# **МІНІСТЕРСТВО ОСВІТИ І НАУКИ УКРАЇНИ**

## **ХАРКІВСЬКИЙ НАЦІОНАЛЬНИЙ УНІВЕРСИТЕТ МІСЬКОГО ГОСПОДАРСТВА ІМЕНІ О. М. БЕКЕТОВА**

## Методичні вказівки

до виконання контрольної роботи з дисципліни

## «*ЗОВНІШНЬОЕКОНОМІЧНА ДІЯЛЬНІСТЬ ПІДПРИЄМСТВА»*

(*для студентів освітньо-кваліфікаційного рівня «бакалавр» напряму підготовки 6.030601 – Менеджмент і слухачів другої вищої освіти спеціальності 7.03060101- Менеджмент організацій і адміністрування)* 

**Харків – ХНУМГ ім. О. М. Бекетова – 2015** 

Методичні вказівки до виконання контрольної роботи з дисципліни «Зовнішньоекономічна діяльність підприємства» (для студентів освітньокваліфікаційного рівня «бакалавр» напряму підготовки 6.030601 – Менеджмент і слухачів другої вищої освіти спеціальності 7.03060101 – Менеджмент організацій і адміністрування). / Харків. нац. ун-т міськ. госп-ва ім. О. М. Бекетова; уклад.: Т. А. Пушкар. – Харків : ХНУМГ ім. О. М. Бекетова,  $2015. - 22$  c.

Укладач: Т. А. Пушкар

Рецензент: к. е. н. І. А. Островський

Затверджено на засіданні кафедри економіки підприємств міського господарства, протокол № 1 від 27.08. 2013 р.

#### **ВСТУП**

Значення зовнішньоекономічної діяльності в розвитку економіки всіх країн, у тому числі й України, постійно зростає. Історичний досвід підтверджує вигідність розширення участі країн у міжнародному поділі праці і різноманітних формах міжнародного бізнесу. І навпаки, згортання зовнішньоекономічної діяльності неминуче призводить до уповільнення соціально-економічного розвитку країни, виникнення складних проблем, які неможливо вирішити не лише в економіці, але і в інших сферах суспільного життя. Тому процес глобалізації та інтернаціоналізації господарського життя можна вважати закономірним з огляду на посилення взаємозалежності між країнами і зростаючу схожість їх економік. У сучасному світі чіткіше простежується тенденція до інтеграції в міжнародному економічному просторі. Доказом цього є тісна взаємозалежність виробництва і міжнародної торгівлі. Сьогодні більшість товарів надходить на ринок через зовнішню торгівлю або виготовляється з використанням складників, що завозяться з-за кордону.

Комплексні економічні перетворення, що відбуваються сьогодні в Україні, мають на меті не лише виробити моделі та механізми побудови і послідовної реалізації сучасних економічних відносин, але й поступову інтеграцію українських підприємств у міжнародні економічні зв'язки, з одного боку, і залучення іноземних підприємців до діяльності в Україні, - з іншого.

Розвиток продуктивних сил країн неминуче веде їх до виходу на зовнішній ринок, до зростання міжнародних зв'язків, сприяє інтернаціоналізації господарського життя.

Зовнішньоекономічна діяльність діє змогу прискорювати науковотехнічний прогрес завдяки організації спільних досліджень, швидкому переобладнанню сучасною технікою цілих галузей і виробництв, сприяє розв'язанню багатьох соціальних проблем. Отже, зовнішньоекономічні зв'язки стають одним з основних чинників розвитку господарства України.

Саме тому набуття теоретичних знань і практичних навичок в сфері зовнішньоекономічної діяльності є необхідною умовою всебічної і поглибленої підготовки майбутнього фахівця в галузі менеджменту.

3

## **ЗАВДАННЯ ДЛЯ ВИКОНАННЯ КОНТРОЛЬНОЇ РОБОТИ**

Контрольна робота складається з двох частин: перша частина – теоретичні питання; друга частина – практичні завдання. Кількість варіантів контрольної роботи – 10.

Теоретична частина включає у себе три теоретичних питання, які студент обирає у відповідності з варіантом із чотирьох розділів (одне питання з кожного розділу).

Практична частина включає 7 задач, вихідні данні для розв'язання яких наведено у таблицях до кожної задачі.

Зразок оформлення титульного аркушу контрольної роботи зазначено у додатку А. Наприкінці контрольної роботи обов'язково наводиться список літературних джерел, які було опрацьовано в процесі написання контрольної роботи. Приклад оформлення літературних джерел наведено у додатку Б.

## **І. Теоретична частина**

## **Розділ 1. Зовнішньоекономічна діяльність: сутність, види, фактори розвитку**

*(питання обирається у відповідності до останнього номеру залікової книжки студента (наприклад, якщо номер залікової книжки студента 12 – 034, то номер питання – 4).* 

- 1. Сутність та особливості зовнішньоекономічної політики підприємства.
- 2. Принципи зовнішньоекономічної діяльності в Україні.
- 3. Класифікація суб'єктів і видів ЗЕД.
- 4. Характеристика системи митного регулювання в Україні.
- 5. Митний тариф як інструмент економічної політики країни.
- 6. Визначення митної вартості товару.

7. Законодавче регулювання міжнародної інвестиційної діяльності в Україні.

- 8. Сутність та класифікація нетарифних методів регулювання ЗЕД.
- 9. Основні напрями розвитку зовнішньоекономічних зв'язків України.

10. Принципи валютного регулювання ЗЕД.

## **Розділ 2. Підприємство як головний суб'єкт зовнішньоекономічної діяльності**

*(питання обирається у відповідності до передостаннього номеру залікової книжки студента (наприклад, якщо номер залікової книжки студента 12 – 034, то номер питання – 3).* 

- 1. Реєстрація підприємства як суб'єкта зовнішньоекономічної діяльності.
- 2. Порядок реєстрації зовнішньоекономічних договорів (контрактів).
- 3. Сутність функціонування підприємств з іноземними інвестиціями.
- 4. Зовнішньоторговельна модель ЗЕД підприємства.
- 5. Виробничо інвестиційна модель ЗЕД підприємства.
- 6. Економічні ефективність ЗЕД підприємства.
- 7. Маркетингові дослідження у ЗЕД.
- 8. Порядок укладання зовнішньоекономічних контрактів.

9. Організація контролю, виконання та припинення зовнішньоекономічного контракту.

10. Розробка стратегії розвитку ЗЕД підприємства.

## **Розділ 3. Функціональне забезпечення зовнішньоекономічної діяльності підприємства**

*(питання обирається у відповідності до останнього номеру залікової книжки студента (наприклад, якщо номер залікової книжки студента 12 – 034, то номер питання – 4).*

- 1. Схема проходження вантажу через митний кордон України.
- 2. Сутність та регулювання міжнародних перевезень.
- 3. Організація міжнародних перевезень.
- 4. Послуги транспортно-експедиторських підприємств.
- 5. Розрахунки у ЗЕД підприємства.
- 6. Сутність страхування у ЗЕД.
- 7. Ліцензування експортно-імпортних операцій.
- 8. Відповідальність підприємств за порушення у сфері ЗЕД.
- 9. Стандартизація і сертифікація у сфері ЗЕД.
- 10. Місце і значення посередників у розвитку зовнішньої торгівлі.

## **Розділ 4. Зовнішньоекономічні операції**

*(питання обирається у відповідності до передостаннього номеру залікової книжки студента (наприклад, якщо номер залікової книжки студента 12 – 034, то номер питання – 3).* 

- 1. Експортні та імпортні операції.
- 2. Реекспортні та реімпортні операції.
- 3. Міжнародні орендні операції.
- 4. Сутність та особливості міжнародних лізингових операцій.
- 5. Сутність та особливості зустрічної торгівлі.
- 6. Бартерні операції у сфері ЗЕД.
- 7. Операції міжнародного промислового співробітництва.
- 8. Особливості та практика здійснення операцій з давальницькою сировиною.
- 9. Прості та складні компенсаційні угоди.
- 10. Форми та канали міжнародної передачі технологій.

#### **ІІ. Практична частина**

Варіант завдання обирається у відповідності з останньою цифрою номеру залікової книжки студента.

### **Задача 1**

Здійснюючи експортно-імпортні операції, підприємство експортує товар,за який отримано валютний виторг у сумі *X* млн. дол. Витрати на виробництво товару складають *Z* млн. грн. На весь валютний виторг підприємство закупило товар, ціна якого на внутрішньому ринці становить Y млн. грн. Розрахувати валютну ефективність експортно-імпортних операцій та визначити економічний ефект, що було отримано. Зробити висновок про збалансованість експортно-імпортної діяльності підприємства.

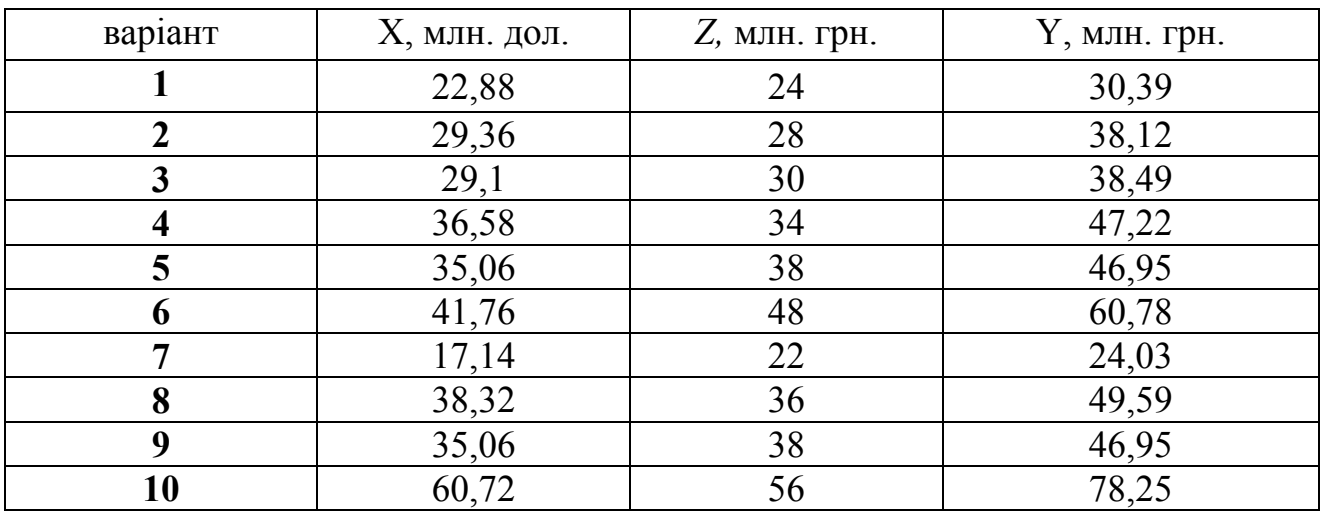

Таблиця 1.1 – Вихідні дані

#### **Приклад розв'язання**

Здійснюючи експортно-імпортні операції, підприємство експортує товар,за який отримано валютний виторг у сумі 48,24 млн. дол. Витрати на виробництво товару складають 52,00 млн. грн. На весь валютний виторг підприємство закупило товар, ціна якого на внутрішньому ринці становить 64,52 млн. грн. Розрахувати валютну ефективність експортно-імпортних операцій та визначити економічний ефект, що було отримано. Зробити висновок про збалансованість експортно-імпортної діяльності підприємства.

#### **Методичні рекомендації**

Економічною характеристикою будь – якої операції в ЗЕД є валютна ефективність, яка визначається за експортному та імпортному еквівалентам.

Експортний еквівалент – набір товарів і послуг, які експортуються з метою отримання валюти.

Імпортний еквівалент – набір товарів и послуг, які імпортують за отриману від експорту валюти.

Валютна ефективність експорту:

$$
E_{\text{3cn.}} = \frac{\sum_{i=1}^{m} \mu_{\text{3sc.}i}^{e\partial} * Q_{\text{3sc.}i}}{\sum_{i=1}^{M} 3\sum_{\text{csc.}i}^{e\partial} * Q_{\text{3sc.}i}}
$$
(1.1)

де  $H_{\epsilon\kappa\epsilon,i}^{e\delta}$  - валютна ціна і – го експортного товару, валюта од/од;

*Qэкс*.*і* - обсяг експорту і – го товару або послуги, натур. од.;

 $3_{\text{\tiny{3\!\!sec}\!\!i}}^{\text{\tiny{e}\!\!e\!\!i}}$  - витрати на виробництво т реалізацію продукції одиниці і – го товару або послуги;

*m –* кількість експортних товарів, що реалізуються.

Коефіцієнт, що характеризує валютну ефективність, не відповідає на питання про вигідність тієї чи іншої операції. Для цієї оцінки необхідно порівняти з відповідною базою. У випадку конвертованої валюти (наприклад, гривні) базовим показником є валютний курс. Для оцінки валютної ефективності експортних операцій використовується обернений валютний курс валют, для оцінки імпортних – прямий курс.

Якщо показник валютної ефективності більше оберненого валютного курсу, то дані операції є валютні ефективними.

Валютна ефективність імпорту

$$
E^{ea} = \frac{\sum_{j}^{n} Zimp * Nimp}{\sum_{j}^{n} Bimp * Nimp}
$$
 (1.2)

де *Zimp* – вартість одиниці j – го імпортного товару або послуги, грн./шт.;

*Nimp* – кількість j – го імпортного товару або послуги в складі імпортного еквівалента, шт.;

*Вimp* – валютна ціна одиниці j – го імпортного товару або послуги, валюта/шт.;

*n* – кількість назв імпортного товару або послуги в складі імпортного еквівалента.

#### **Розв'язання**

1) Валютна ефективність експорту:

 $EE_{exp} = \frac{B_B}{2} = \frac{40,24}{52,00} = 0.93$ 52,00  $=\frac{48,24}{72,00}$ *ехр В З В* дол./грн., тобто на кожну 1 грн. затрачених коштів на

виробництво товару підприємство отримало 93 центів.

2) Валютна ефективність імпорту:

 $EE_{imp} = \frac{H_B}{2} = \frac{04,32}{40,34} = 1.34$ 48,24  $=$  $\frac{64,52}{10,51}$ *imр В З*  $\frac{H_B}{g} = \frac{64,52}{100} = 1.34$ грн./дол., тобто на кожен 1 дол. затрачених коштів на

закупівлю товару на внутрішньому ринку складає 1,34 грн.

3) Ефект експорту:

*Еехр=ВВ\*ЕЕim<sup>р</sup> - Зехр* =48,24\*1,34-52,00=12,64 млн. грн.

4) Ефект імпорту:

 $E_{imp} = \frac{H_B - B_B}{E_{exp}} = 64,52 - 48,24/0,93 = 12,64 \text{ mJH}$ . грн.

Як видно, виконується умова валютної збалансованості  $E_{exp} = E_{imp} = 12{,}64$ млн. грн.

#### **Задача 2**

Підприємство уклало контракт на продаж 1000 м<sup>3</sup> пиломатеріалів. Сума контракту складає *X* тис. дол.

| Показ<br>НИК                                  |     |                                |     |                                            | J                                                |                                                       |    |                               |                               |                      |
|-----------------------------------------------|-----|--------------------------------|-----|--------------------------------------------|--------------------------------------------------|-------------------------------------------------------|----|-------------------------------|-------------------------------|----------------------|
| Вартість, $X$<br>тис.<br>дол.<br><b>CIIIA</b> | 160 | 85<br>$\overline{\phantom{0}}$ | 182 | $\overline{4}$<br>$\overline{\phantom{0}}$ | $\infty$<br>$\sigma$<br>$\overline{\phantom{0}}$ | $\mathbf{\sim}$<br>$\sim$<br>$\overline{\phantom{0}}$ | S. | 8<br>$\overline{\phantom{0}}$ | ₹<br>$\overline{\phantom{0}}$ | $\sim$<br>$\sqrt{ }$ |

Таблиця 2.1 – Вартість контракту

Основне перевезення здійснюється морським транспортом. Інші витрати (у перерахунку в долари США за офіційним курсом на момент здійснення операцій) для перевезень продукції є наступними (за варіантами).

| Варіант                | . .  |                  |              |                         |      |      |                |      |      |      |
|------------------------|------|------------------|--------------|-------------------------|------|------|----------------|------|------|------|
|                        | 1    | $\boldsymbol{2}$ | $\mathbf{3}$ | $\overline{\mathbf{4}}$ | 5    | 6    | $\overline{7}$ | 8    | 9    | 10   |
| Показник               |      |                  |              |                         |      |      |                |      |      |      |
| Збори<br>митне<br>за   | 1,2  | 2,3              | 2,3          | 1,5                     | 1,4  | 1,2  | 1,5            | 1,6  | 1,4  | 1,8  |
| оформлення і мито      |      |                  |              |                         |      |      |                |      |      |      |
| Експортна ліцензія     | 1,0  | 1,2              | 1,4          | 1,0                     | 1,1  | 1,0  | 1,0            | 1,2  | 1,0  | 1,4  |
| Транспортні            |      |                  |              |                         |      |      |                |      |      |      |
| витрати<br>порту<br>ДО | 1,4  | 1,6              | 1,6          | 1,3                     | 1,4  | 1,4  | 1,6            | 1,6  | 1,5  | 1,8  |
| експорту               |      |                  |              |                         |      |      |                |      |      |      |
| Фрахтування судна      | 15,0 | 16,0             | 16,0         | 15,0                    | 16,0 | 16,0 | 15,0           | 16,0 | 15,0 | 15,0 |
| Навантажувально        |      |                  |              |                         |      |      |                |      |      |      |
| розвантажувальні       | 2,0  | 3,4              | 3,2          | 3,0                     | 1,8  | 2,0  | 1,8            | 2,0  | 1,8  | 3,2  |
| роботи                 |      |                  |              |                         |      |      |                |      |      |      |
| Страхування            | 5,0  |                  | 5,0          | 5,0                     | 5,0  | 5,0  | 5,0            | 5,0  | 5,0  | 5,0  |
| перевезень             |      | 5,0              |              |                         |      |      |                |      |      |      |

Таблиця 2.2 – Дані для визначення накладних витрат

Визначити накладні витрати на умовах ЕХW, FOB, CIF.

## **Приклад розв'язання**

Підприємство уклало контракт на продаж 1000 м<sup>3</sup> пиломатеріалів. Сума контракту складає *X* тис. дол. США.

Основне перевезення здійснюється морським транспортом. Визначити накладні витрати на умовах ЕХW, FOB, CIF, якщо відомі витрати на постачання товару.

### **Методичні рекомендації**

Накладні витрати при експорті товарів являють собою витрати підприємства з перевезення та реалізації товарів. Накладні витрати при експорті товарів поділяють на дві групи:

*1. витрати в національній валюті;* 

2. витрати в іноземній валюті.

Мета аналізу накладних витрат – перевірка дотримання у звітному періоді режиму економії та пошук можливостей до зниження затрат в майбутньому.

Дані про накладні витрати отримують з бухгалтерського звіту підприємства.

Основні фактори, які викликають зміни величини деяких видів накладних витрат, подані в таблиці 2.3.

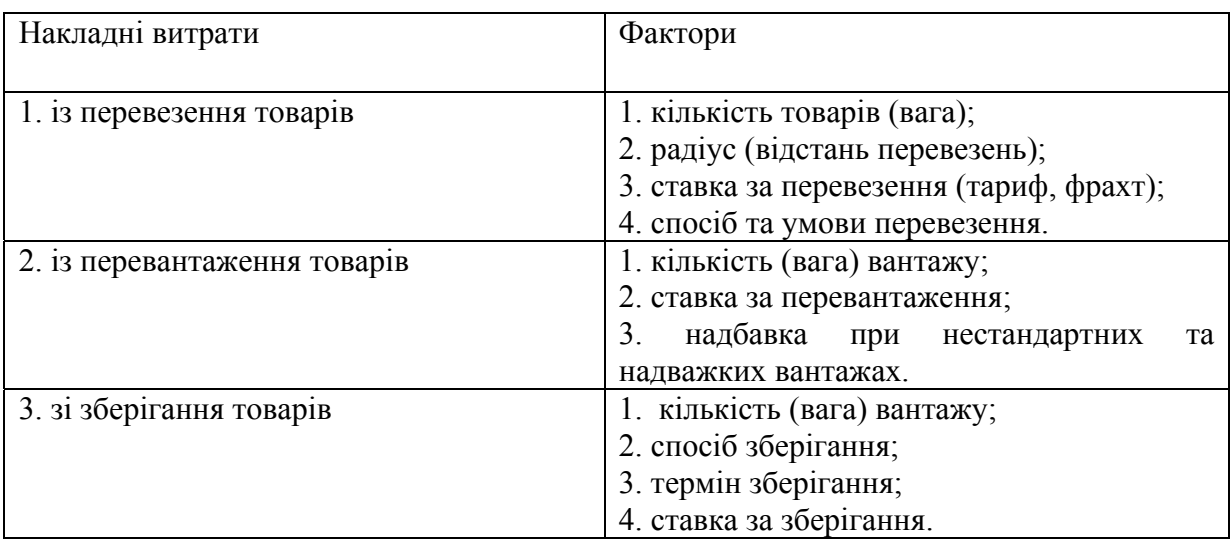

Таблиця 2.3 – Фактори, що впливають на зміну величини накладних витрат

Визначення ціни представити у вигляді таблиці (табл. 2.4).

В таблиці 2.5 подано, які накладні витрати включаються до загальної суми і відповідності до умов постачання.

### Таблиця 2.4 - Результати розрахунку накладних витрат на експорт товару

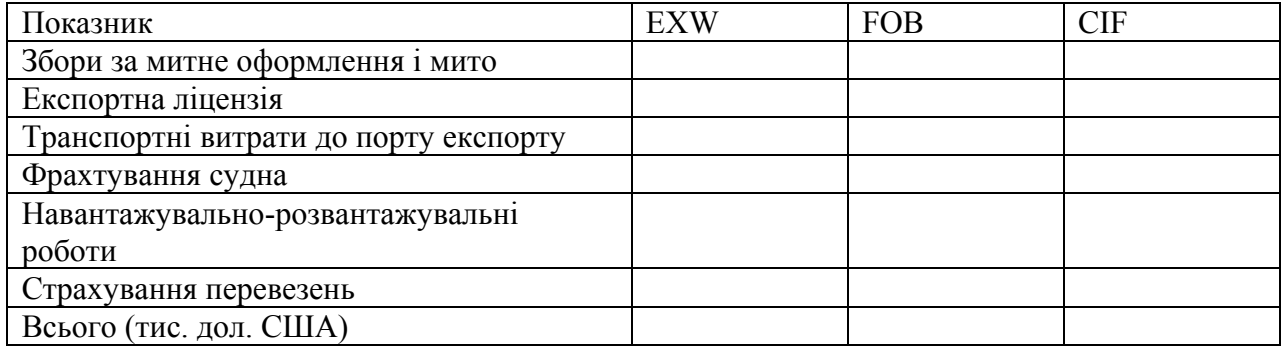

## Таблиця 2.5 - Результати розрахунку накладних витрат на експорт товару

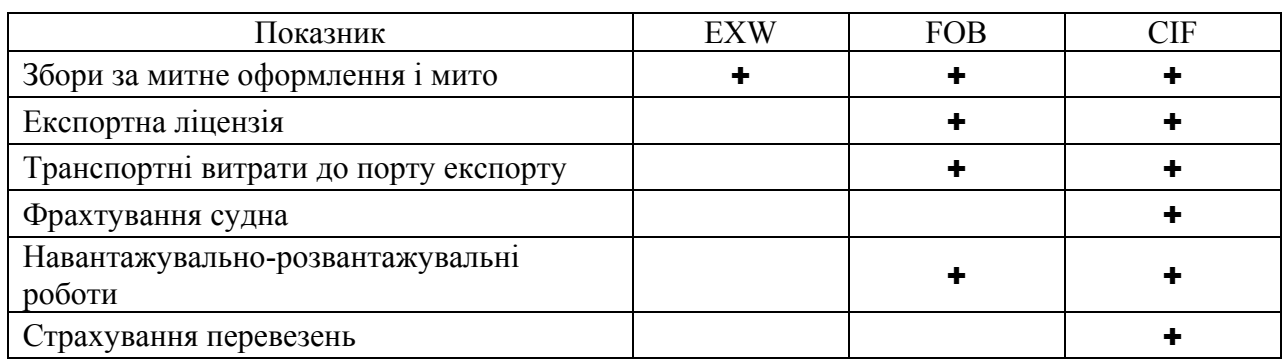

#### **Розв'язання**

Таблиця 2.6 - Результати розрахунку накладних витрат на експорт товару

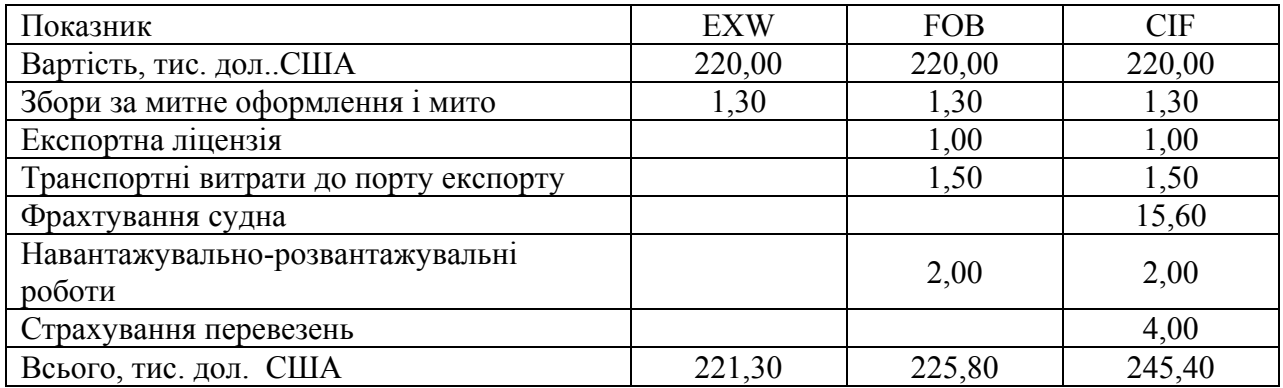

Ціна становитиме: ЕХW – 221,30 тис. дол. США; FOB – 225,80 тис. дол.. США; CIF – 245,40 тис. дол. США. Відповідно накладні витрати на умовах FOB становитимуть більше 11,4%, а на умовах CIF – 18,5 % від вартості контракту.

#### **Задача 3**

Розрухувати зовнішньоекономічну операцію за даними міжнародного імпортного контракту:

Товар – шоколад, 100 гр.

Кількість – *N* шт.;

Ціна – *G* грн/шт.

Визначити: митну вартість товару, ставки і суми за митне оформлення товарів (митний збір, мито, податок на додану вартість, митний огляд), загальну вартість розмитненого товару, собівартість та ціну реалізації.

Для розрахунків прийняти:

Ставка ввізного мита – 6 %, Митний догляд вантажу протягом *R* годин, серед яких 50 % годин у неробочий час і 50 % в святковий час здійснює 2 співробітника митниці. Банківські послуги складають 0,2% вартості розмитненого товару. Запланована норма прибутку *H* %. Валютний курс НБУ на момент оплати становить 8,1105 грн./ дол. та 10,2505 грн./євро.

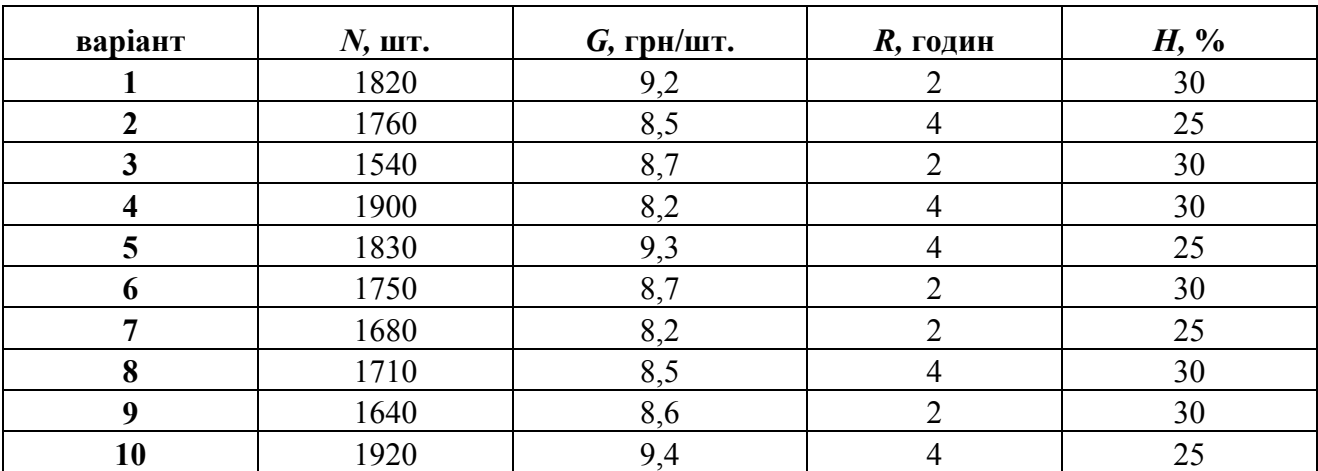

Таблиця 3.1 – Вихідні дані

#### **Приклад розв'язання**

Розрухувати зовнішньоекономічну операцію за даними міжнародного імпортного контракту:

Товар – шоколад, 100 гр.

Кількість – 1070 шт.;

Ціна – 8,4 грн/шт.

Визначити: митну вартість товару, ставки і суми за митне оформлення товарів (митний збір, мито, податок на додану вартість, митний огляд), загальну вартість розмитненого товару, собівартість та ціну реалізації.

Для розрахунків прийняти:

Ставка ввізного мита – 6 %, Митний догляд вантажу протягом 2 годин, серед яких 1 година у неробочий час і 1 година у святковий час здійснює 2 співробітника митниці. Банківські послуги складають 0,1% вартості розмитненого товару. Запланована норма прибутку 25 %.

## **Методичні рекомендації**

Таблиця 3.2 – Ставки деяких митних зборів, які передбачені Митним кодексом України

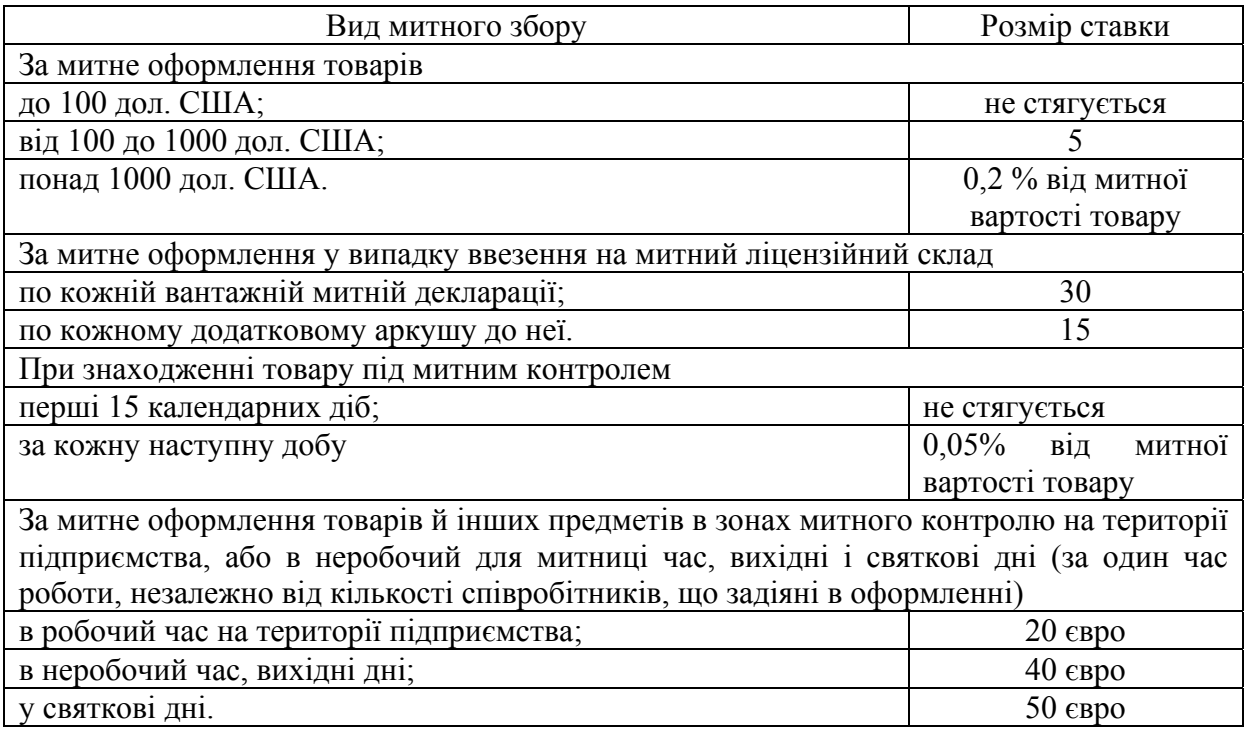

### **Розв'язання**

Таблиця 3.3 – Розрахунок собівартості та ціни реалізації імпортної продукції на внутрішньому ринку

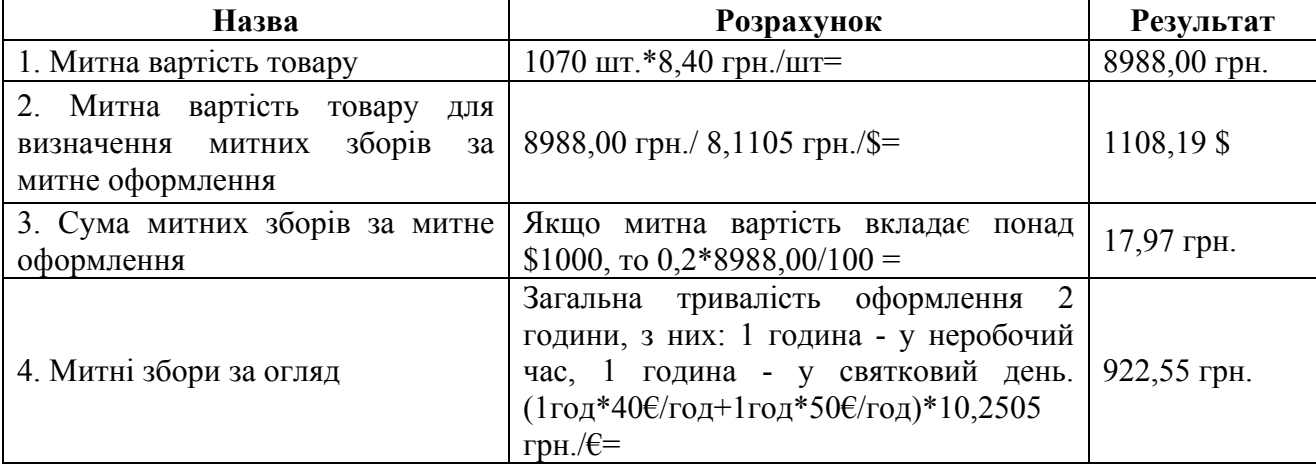

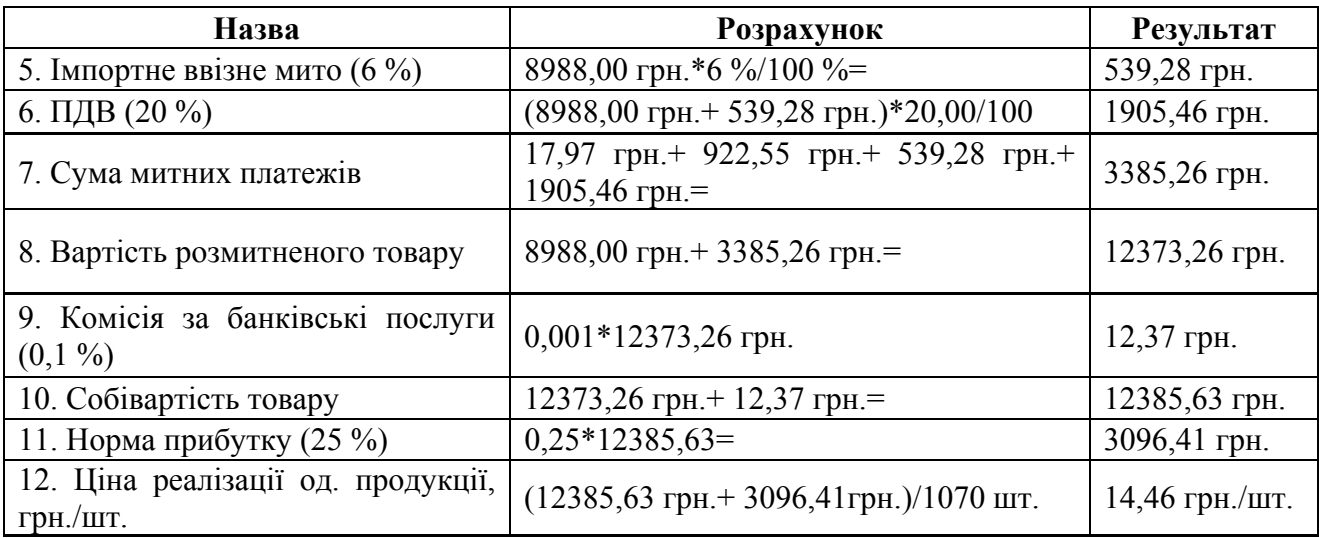

#### **Задача 4**

З України до Данії експортується партія товару об'ємом *N* тис.шт. Витрати на виробництво цієї партії склали *G* тис. грн. Валютний виторг від реалізації товару *B* тис. євро. Оплата здійснювалася власними коштами підприємства (Ккр=1). Виникла необхідність продажу 50% валютної виручки для поповнення оборотних коштів підприємства. Продаж валюти здійснювався за курсом *W* грн/євро.

Очікувана валютна ефективність імпортної операції (на валюту, яка залишилася у розпорядженні експортера) складає *R* грн./євро.

Розрахувати: коефіцієнт валютної ефективності експорту; середньозважений валютний коефіцієнт ефективності використовування валюти; економічний ефект експортної операції; мінімально допустиму експортну ціну одиниці продукції; максимально допустимі витрати на виробництво та збут продукції. Зробити висновок про ефективність договору.

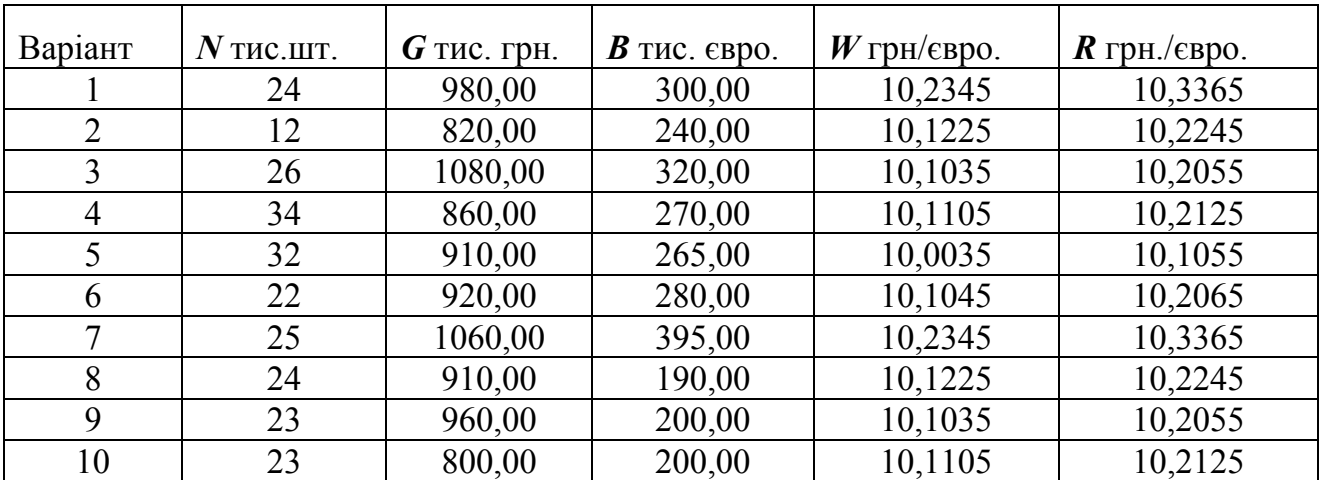

Таблиця 4.1 – Вихідні дані

#### **Приклад розв'язання**

З України до Данії експортується партія товару об'ємом *35* тис. шт. Витрати на виробництво цієї партії склали *1680,00* тис. грн. Валютний виторг від реалізації товару *360,00* тис. євро. Оплата здійснювалася власними коштами підприємства (Ккр=1). Виникла необхідність продажу 50% валютної виручки для поповнення оборотних коштів підприємства. Продаж валюти здійснювався за курсом *10,7505* грн/євро.

Очікувана валютна ефективність імпортної операції (на валюту, яка залишилася у розпорядженні експортера) складає *10,9025* грн./євро.

Розрахувати: коефіцієнт валютної ефективності експорту; середньозважений валютний коефіцієнт ефективності використовування валюти; економічний ефект експортної операції; мінімально допустиму експортну ціну одиниці продукції; максимально допустимі витрати на виробництво та збут продукції. Зробити висновок про ефективність договору.

#### **Методичні рекомендації**

Методичні рекомендації до задачі 1.

Показник ефекту експорту характеризує діяльність підприємства и розраховується як різниця між обсягом випуску продукції на експорт і затратами на її виробництво.

$$
E\frac{e\phi}{e\kappa c} = B_{n\text{emmo}} * K_{\text{ei}} - 3_{\text{3a2.}},\tag{5.1}
$$

де *Внетто* – валютній виторг від реалізації експортної продукції, валюта;

 $K_{\rm ei}$ — коефіцієнт, який враховує вплив валют;

*Ззаг* - загальні витрати на виробництво експортної продукції, грн.

#### **Розв'язання**

1) Коефіцієнт валютної ефективності експорту:

 $\overline{EE_{exp}} = \frac{B_B}{2} = 360000,00/1680000,00 = 0.214$ *ехр В З*  $\frac{B_B}{B_B}$  = 360000,00/1680000,00 = 0.214 EUR/UAH, тобто на кожну 1 UAH.

затрачених коштів на виробництво товару підприємство отримало приблизно 0,214 EUR.

2) Середньозважений валютний коефіцієнт ефективності використання валюти дорівнює:

$$
\overline{EE_{\text{exp}}}
$$
 = 0.5\*10.7505+0.5\*10.9025=10.8265 UAH/ EUR

3) Економічний ефект експортної операції дорівнює:

 $E_{exp} = B_B * \overline{EE}_{exp} - 360000 \text{ EUR} * 10,8265 \text{ UAH/ EUR} -$ 

- 1680000=2217540,00 UAH

4) Мінімально допустима експортна ціна одиниці продукції дорівнює:

$$
L^{min}_{\exp\left(\text{oo}\right)} = \frac{3_{\exp}}{N \times \overline{EE_{\exp}}} = \frac{1680000,00}{35000 \times 10,8265} = 519,67 \text{ EUR}
$$

5) Максимально допустимі витрати на виробництво та збут продукції:  $B_B * \overline{EE}_{exp} = 160000,00$  EUR \*10,8265 UAH/ EUR=3897540,00 UAH Висновок: угода є ефективною.

#### **Задача 5**

Вартість вітчизняного обладнання, яке декілька років продукується в Україні складає *В* тис. євро; річні експлуатаційні витрати – *F* тис. грн. Експлуатація нового обладнання, що вироблено в Угорщині, потребує щорічних витрат – *G* тис. грн. Терміни служби українського і угорського обладнання однакові і складають 7 років. Коефіцієнт валютної ефективності експорту на українському підприємстві – імпортері складає 1,1205 євро/грн. Рівень граничної рентабельності – 0,15 євро./од.

Розрахувати ціну байдужості.

Зробити висновок щодо сутності ціни байдужості та впливу рівня граничної рентабельності на зміну вартісної оцінки імпортного обладнання.

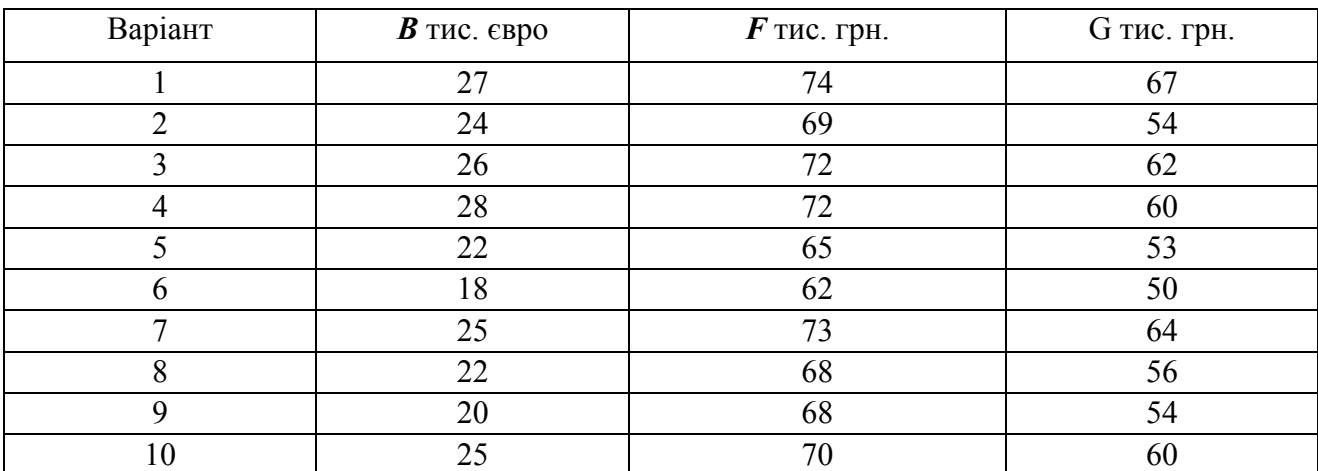

Таблиця 5.1 – Вихідні дані

#### **Приклад розв'язання**

Вартість вітчизняного обладнання, яке декілька років продукується в Україні складає *18* тис. євро; річні експлуатаційні витрати – *72* тис. грн. Експлуатація нового обладнання, що вироблено в Угорщині, потребує щорічних витрат – *64* тис. грн. Терміни служби українського і угорського обладнання однакові і складають 7 років. Коефіцієнт валютної ефективності експорту на українському підприємстві – імпортері складає 1,1205 євро/грн. Рівень граничної рентабельності – 0,15 євро. од.

Розрахувати ціну байдужості.

Зробити висновок щодо сутності ціни байдужості та впливу рівня граничної рентабельності на зміну вартісної оцінки імпортного обладнання.

#### **Методичні рекомендації**

Ціна імпортного обладнання при наявності товарів конкурентів обґрунтовується у процесі порівняння конкурентної інформації, яке передбачає, насамперед, розрахунок ціни байдужості.

Ціна байдужості – це ціна, при якій імпортеру буде байдуже, який з двох товарів купувати. Саме ця ціна байдужості відіграватиме роль верхньої межі ціни товару і становитиме, таким чином, вартісну оцінку імпортного товару.

Вартісна оцінка імпортного обладнання, при умові, що на внутрішньому ринку є можливість купити необхідне обладнання, визначається як

$$
Z_{imp} = 3_B * (\frac{P_e + E}{P_{imp} + E} + \frac{\Delta H - \Delta B - \Delta E * \Delta K}{P_{imp} + E})
$$
(6.1)

де *Zimp* – вартісна оцінка імпортного обладнання;

*Зв* – витрати на придбання вітчизняного обладнання, яке є аналогом імпортного, грн.;

*Рв*, *Рimp* – норма амортизації на повне відновлення відповідно вітчизняного та імпортного обладнання;

<sup>Δ</sup>*Ц* – приріст річного обсягу реалізації продукції при використанні імпортного обладнання порівнянно з вітчизняним, грн.;

<sup>Δ</sup>*В* – зниження річних витрат (собівартості) виробництва в результаті використання імпортного обладнання, грн.;

<sup>Δ</sup>*К* – зміна середньорічної вартості виробничих фондів імпортера,грн.;

*Е* – норма дисконту (гранична норма рентабельності).

#### **Розв'язання**

Якщо на внутрішньому ринку є можливість купити необхідне обладнання для виконання певних функцій, вартісна оцінка імпортного обладнання розраховуються таким чином:

$$
Z_{imp} = 3_B * (\frac{P_e + E}{P_{imp} + E} + \frac{\Delta U - \Delta B - \Delta E * \Delta K}{P_{imp} + E}) =
$$
  
=  $(\frac{18000}{1.1205} + \frac{-(64000 - 72000)}{1/7 + 0.15}) * 1.1205 = 46670,00 \text{ EUR} - \text{ sepxha \text{ meas}}$ 

ціни імпортного обладнання.

Зі зростанням граничного значення рентабельності (посилюється врахування фактору часу) знижується ефективність більш капітального варіанту.

#### **Задача 6**

Яким може бути максимальний паушальний платіж в іноземній валюті за надану ліцензію на використання закордонної технології, якщо покупець згоден залишити собі не менше 2/3 чистого прибутку, який він одержить у результаті реалізації ліцензійної продукції? Обсяг реалізації планується у розмірі *L* грн. на рік. Собівартість річного випуску продукції 8 000 000 грн. Ставка податку на прибуток 19 (16) %. Строк ліцензії – *F* років. Коефіцієнт валютної ефективності для даного ліцензіата – 0,18 дол. США. Коефіцієнт, що враховує строк угоди і коефіцієнт дисконтування – 5,018.

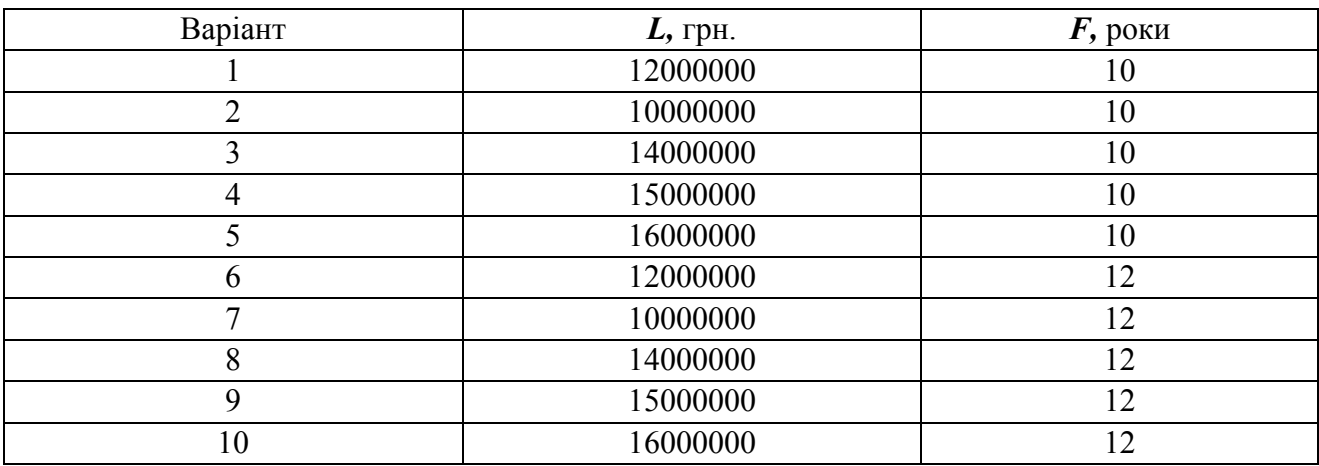

Таблиця 6.1 – Вихідні дані

#### **Приклад розв'язання**

Яким може бути максимальний паушальний платіж в іноземній валюті за надану ліцензію на використання закордонної технології, якщо покупець згоден залишити собі не менше 2/3 чистого прибутку, який він одержить у результаті реалізації ліцензійної продукції? Обсяг реалізації планується у розмірі 12 000 000 грн. на рік. Собівартість річного випуску продукції 9 000 000 грн. Ставка податку на прибуток 19 (16) %. Строк ліцензії – 12 років. Коефіцієнт валютної ефективності для даного ліцензіата – 0,18 дол. США. Коефіцієнт, що враховує строк угоди і коефіцієнт дисконтування – 5,018.

### **Методичні рекомендації**

Максимальний розмір паушального платежу при незмінних обсягах виробництва продукції при використанні ліцензії розраховується як

 $\Pi\Pi = (N - C) * (1 - PP) * (1 - v) * K_{\text{cm}p\text{ox}} * K_{\text{bexp}}$ 

де *ПП* – максимальний паушальний платіж за використання ліцензії, валюта;

*N* – обсяг реалізації продукції, яка вироблена при використанні ліцензії, грн.;

*C* – собівартість річного випуску продукції яка вироблена при використанні ліцензії, грн.;

*PP* – податок на прибуток (у коефіцієнтній формі);

*v* – частка прибутку, яку покупець згоден залишити собі;

*Kстрок* – коефіцієнт, що враховує строк угоди і коефіцієнт дисконтування;

*Kbexp* – коефіцієнт валютної ефективності для даного ліцензіата, дол. США.

#### **Розв'язання**

Максимальни паушальни платіж за даною угодою може складати

 $\Pi\Pi = (12000000 - 9000000)^*(1-0.19)^*(1-0.6666)^*5.018^*0.18 = 731770.72$ дол.США.

#### **Задача 7**

Підприємство експорту *Q* м <sup>3</sup>пиломатеріалів. Виторг від експортної угоди складає *B* євро. Собівартість експортної продукції – *L* грн. На внутрішньому ринці ціна продукції, яка є аналогічною експортній складає *Ц* грн. Валютний курс НБУ на момент реалізації експортної операції – 10,0205 грн./євро.

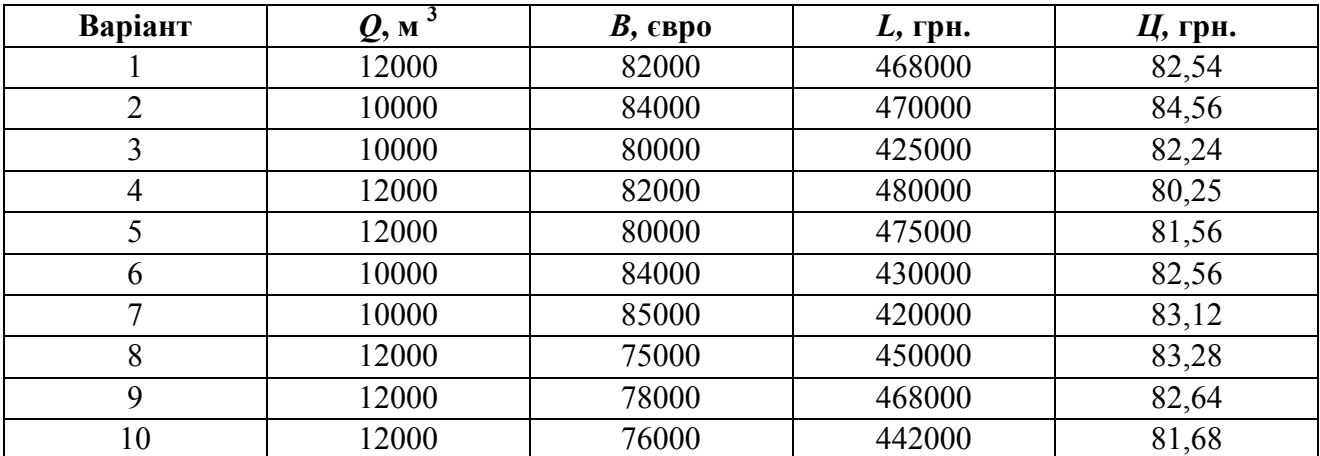

Таблиця 7.1 – Вихідні дані

### **Приклад розв'язання**

Підприємство експорту 10000 м<sup>3</sup> пиломатеріалів. Виторг від експортної угоди складає 82 000 євро. Собівартість експортної продукції – 426000 грн. На внутрішньому ринці ціна продукції, яка є аналогічною експортній складає 83,65 грн. Валютний курс НБУ на момент реалізації експортної операції – 10,0205 грн./євро.

#### **Методичні рекомендації**

Показник економічної ефективності реалізації експортних товарів розраховується як відношення нетто виторгу в іноземній валюті за реалізований товар до його собівартості в гривнях:

$$
E_{\text{exon}}^{\text{exc}} = \frac{B_{\text{hemmo}}}{3_{\text{exc.}}} \tag{10.1}
$$

де *екс Еекон* – економічна ефективність реалізації експортних товарів;

*Внетто* – нетто виторг в іноземній валюті за реалізований товар, який перераховано в гривні за офіційним валютним курсом на момент проведення аналізу;

*екс З* – повна собівартість експортної продукції, грн.

Даний коефіцієнт характеризує суму інвалютного доходу від реалізації експортних товарів, який приходиться на кожну гривню витрат.

Показник економічної ефективності реалізації експортних товарів необхідно порівняти з економічною ефективністю реалізації експортних товарів на внутрішньому ринку:

$$
E_{\scriptscriptstyle \text{BH}, \text{pbHOK}}^{\scriptscriptstyle \text{3KC.}} = \frac{Q_{\scriptscriptstyle \text{3KC}} * H_{\scriptscriptstyle \text{BH}, \text{pbHOK}}}{3_{\scriptscriptstyle \text{npouse.}}} \tag{10.2}
$$

де *Qэкс* – обсяг експорту, од.;

*Цвн*. *рынок* – ціна продукції, яка є аналогічною експортній на внутрішньому ринці, грн.;

*произ З* – повна собівартість експортної продукції, грн.

#### **Розв'язання**

Економічна ефективність реалізації експортних товарів:

 $E_{\text{exon}}^{\text{exc}} = \frac{82000}{426000}$  $\frac{82000}{100000}$  = 0,1925  $\epsilon$ вро/грн., тобто на кожну гривню витрат підприємство отримало від експортної угоди 0,1925 євро або 1,929 грн. (в перерахунку по курсу НБУ).

Економічна ефективність реалізації експортних товарів на внутрішньому ринку:

 $E^{exc}_{exon} = \frac{10000 * 835}{426000}$  $\frac{10000*83,65}{10000*83,65} = 1,964$  грн., тобто, якщо партія експортного товару була реалізована на внутрішньому ринці, то підприємство отримало би 1,964 грн. на кожну гривню витрат.

Висновок: реалізація товарів на внутрішньому ринку є доцільною і ефективною.

#### **Список джерел**

- 1. Про зовнішньоекономічну діяльність [Текст] : закон України від 16.04.91 р. № 959-ХП11/ Відомості Верховної Ради України. – 1991. – №29. – ст. 377.
- 2. Про основи національної безпеки України [Електроний ресурс]: закон України від 19 червня 2003 р. № 964 – ІV// Режим доступу: http://zakon1.rada.gov.ua/laws/show/964-15
- 3. Вітлінський, В.В. Ризикологія в зовнішньоекономічній діяльності [Текст]: навч. посібник /В. В. Вітлінський, Л. Л. Маханець. – К.: КНЕУ, 2008. – 432с.
- 4. Васильківський, Д. М. Конкуренція в міжнародному бізнесі [Текст]: конспект лекцій / Д. М. Васильківський, О. Ф. Яременко. – Хмельницький: ХНУ, 2007. – 83 с.
- 5. Газман В. Д. Лизинг: финансирование и секьюритизация [Текст] : учеб. пособие для студ. высш учеб. завед. / В. Д. Газман. – М. : Издат. дом Высш. шк. экономики, 2011. – 470 с.
- 6. Гребельник О. П. Основи зовнішньоекономічної діяльності [Текст]: навч. посібник / О. П. Гребельник. – К., ЦНЛ. – 2008. – 384 с.
- 7. Дідківський, М.І. Зовнішньоекономічна діяльність підприємства [Текст]: навч. посібник / М. І. Дідківський. – К. : Знання, 2006. – 463 с.
- 8. Зовнішньоекономічна діяльність підприємств: кредитно-модульний курс: Навч. посібник – 3-тє вид., перероб. та доп. / За ред. Ю. Г. Козака, Н. С. Логвінової, К. І. Ржепішевського. – К.: Центр учбової літератури, 2010.  $-288$  c.
- 9. Зовнішньоекономічна діяльність підприємства: навч. посіб./ За ред. О. В. Шкурупій. – К.: Центр учбової літератури, 2012. – 248 с.
- 10.Кадуріна, Л.О. Облік зовнішньоекономічної діяльності на підприємствах України: теорія, практика, рекомендації [Текст]: навч. посібник / Л. О. Кадуріна, М. С. Стрєльнікова. – К. : ЦУЛ, 2007. – 606 с.
- 11.Маляревський, Ю. Д. Управління економічною безпекою зовнішньоекономічної діяльності підприємства: обліково-аналітичні аспекти [Текст]: монографія / Ю. Д. Маляревський, С. В. Лабунська, О. В. Прокопішина. – Харків : ХНЕУ, 2009. – 160 с.
- 12.Менеджмент зовнішньоекономічної діяльності [Текст] : підручник / за ред. О. А. Кириченка. – К., 2008. – 518 с.
- 13.Облік зовнішньоекономічної діяльності [Текст]: навч. посібник / М. Ф. Огійчук, В. Г. Шандурська, М. І. Беленкова [та ін.]. – К. : Алерта, 2009. – 332 с.
- 14.Рогожин, В.Д. Менеджмент зовнішньоекономічної діяльності [Текст]: навч. посібник / В. Д. Рогожин, Л. В. Базалієва. – Х. : ХНЕУ, 2006. – 196 с.
- 15.Рум'янцев А. П. Зовнішньоекономічна діяльність : навч. посібник / А. П. Рум'янцев, Н. С. Рум'янцева. – 2-ге вид. перероб. та доп. – К.: Центр учбової літератури, 2012. – 296 с.
- 16.Торгова, Л. В. Основи зовнішньоекономічної діяльності [Текст] : практикум / Л. В. Торгова, О. В. Хитра. – Л. : Новий Світ-2000, 2007. – 220 с.

*ДОДАТОК А*

# **МІНІСТЕРСТВО ОСВІТИ І НАУКИ УКРАЇНИ**

## **Харківський національний університет міського господарства імені О.М. Бекетова**

Кафедра економіки підприємств

міського господарства

### **КОНТРОЛЬНА РОБОТА**

### **з курсу**

## **ЗОВНІШНЬОЕКОНОМІЧНА ДІЯЛЬНІСТЬ ПІДПРИЄМСТВА** варіант №

Виконав слухач ДВ,

групи\_\_\_\_\_\_\_\_\_\_\_\_\_\_\_\_\_  $\Pi$ . I. Б

> Перевірив *П.І.Б. викладача*.

Харків – ХНУМГ ім. О. М. Бекетова – 201\_

## **Приклад оформлення літературних джерел**

- $\blacksquare$  Житлове законодавство України : станом на 20 квітня 2006 року. Київ : Істина, 2006. – 320 с.
- Про державний бюджет України на 2008 рік та внесення змін до деяких законодавчих актів України : закон України від 28 грудня 2007 року №107-VI // Урядовий кур'єр. – 2007.– № 247. – 31 грудня. – С. 3–15.
- Про проведення перевірки діяльності фондів соціального страхування : розпорядження Кабінету Міністрів України від 9 січня 2008 р. № 61-р // Урядовий кур'єр. – 2008. – 15 січня. – С. 14.
- $\blacksquare$  Плотичер Е. А. Слово о родном городе / Е. А. Плотичер. Харьков: Золотые страницы, 2009. – 200 с.
- Самойленко Н. И. Функциональная надежность трубопроводных транспортных систем : монография / Н. И. Самойленко, И. А. Гавриленко. – Горловка : ЧП Видавництво "Ліхтар", 2008. – 180 с. : ил., табл. – Библиогр.: с. 176–179.
- Голіков А. П. Економіка України : навч. посібник / А. П. Голіков, Н. А. Казакова, О. А. Шуба. – Київ : Знання, 2009. – 286 с.
- Регіональна економіка та природокористування : навч. посібник / А. П. Голиков, О. Г. Дейнеко, Л. О. Позднякова, П. О. Черномаз ; за ред. А. П. Голікова. – Київ : Центр навчальної літератури, 2009. – 352 с.
- Національна економіка : навч. посібник / за заг. ред. В. П. Решетило ; Харк. нац. акад. міськ. госп-ва. – Харків : ХНАМГ, 2009. – 386 с.
- Методичні вказівки до виконання і захисту розрахунково-графічної роботи з дисципліни "Страхування" / Харк. нац. акад. міськ. госп-ва; уклад. : В. О. Пасічний, В. Т. Плакіда. – Харків : ХНАМГ, 2007. – 95 с.
- Шутенко Л. Н. Теория и практика обоснования развития отраслей городского хозяйства и их влияние на параметры городского рынка труда / Л. Н. Шутенко // Коммунальное хозяйство городов : науч.-техн. сб. – Київ : Техніка, 2007. – Вып. 75. – С. 3–20. – (Серия «Экономические науки»).

*Навчальне видання*

### Методичні вказівки

## до виконання контрольної роботи з дисципліни «*ЗОВНІШНЬОЕКОНОМІЧНА ДІЯЛЬНІСТЬ ПІДПРИЄМСТВА»*

 (*для студентів освітньо-кваліфікаційного рівня «бакалавр» напряму підготовки 6.030601 – Менеджмент і слухачів другої вищої освіти спеціальності 7.03060101- Менеджмент організацій і адміністрування)* 

Укладач: **ПУШКАР** Тетяна Андріївна

Відповідальний за випуск *Т. А. Пушкар*

*За авторською редакцією*

Комп'ютерне верстання: *Т. А. Пушкар*

План 2013, поз. 568 М

Підп. до друку 01.07.2013 Формат  $60x84$  1/16 Друк на ризографі Ум. друк. арк. 1,4 Тираж 15 пр. Зам. №

Видавець і виготовлювач: Харківський національний університет міського господарства імені О. М. Бекетова, вул. Революції, 12, Харків, 61002 Електронна адреса: rectorat@kname.edu.ua Свідоцтво суб'єкта видавничої справи: ДК № 4705 від 28.03.2014